# March Meeting:

# ALLEN MILLER —

# Voice-Over Internet Protocol (VOIP)

Volume IV (New Series), Issue 3 - March 2014

7:00 P.M. Tuesday the 25<sup>th</sup> at T. J. Chumpp's Restaurant, 1100 E. Dayton–Yellow Springs Road, Fairborn, near Interstate Route 675. Click <u>here</u> for a map. All DMA meetings are free and open to the public. Plenty of free on–site parking, too, so bring a friend! No Pizza SIG meeting this month.

A LLEN MILLER, a Cincinnati Information technology consultant and VOIP consultant, will speak to us about VOIP (Voice Over Internet Protocol), and show you how you can use VOIP for your home and business, thereby cutting your telephone bill dramatically.

We'll meet this month at **T. J. Chumps**, the popular eatery in Fairborn. (Click <u>here</u> for a map.) Construction at the Regional

Center, our usual meeting place, has caused us to relocate temporarily. All DMA meetings are free and open to the public — bring a friend!

# The Dayton Micromonputer Association, inc.

# -Contents-

### Inside DMA —

| February Trustees' Minutes | 2  |
|----------------------------|----|
| Get Plain Text             | 4  |
| Linux Magazines            | 5  |
| An I/O Primer              | 6  |
| DMA Calendar               | 8  |
| About DMA                  | 9  |
| *Membership Form           | 10 |
|                            |    |

\* SAVE A TREE (or at least a twig): If you prefer to print THE DATABUS rather than read it off the screen, and you are already a DMA member who does not need to renew your membership, there's no need to print page 10.

SUALLY, Minutes are published about *one month late*. This is because the Minutes for, say, the February Board meeting must be approved by the Trustees at the following month's meeting — in this case, March. The February Minutes will thus appear in the this issue (March) of THE DATABUS, which comes out just before the General Membership Meeting at the end of the month.

### **MINUTES**

# DMA Board of Trustees-Meeting of February 3, 2014

### CALL TO ORDER

Martin Arbagi called the meeting to order at 7:06 P.M.

Trustees Present- Martin Arbagi, Glady Campion, Gary Coy, Debra McFall, Eric Ottoson, Ed Skuya, Jim Ullom, Ken Phelps. Visitors: Charles Rockett, Robyn Coy

# **OFFICERS' REPORTS**

President- Gary Coy

Gary mentioned that Green Drinks Dayton contacted him and they are interested in having Gary Coy or another DMA member speak to them about computer recycling. They have not followed up on the request yet.

# Vice President- Ken Phelps

No report. Installfest is March 1 and the Dayton Oracle SIG meeting is February 11, 2014.

# Secretary- Debra McFall

Debra presented the Minutes from the January Board Meeting. Jim Ullom moved the Minutes be accepted, Eric Ottoson seconded and the motion passed.

# Treasurer- Glady Campion

Glady presented a report on revenue and expenses from January 1 to January 31, 2014.

### **COMMITTEE REPORTS**

Audit- Glady Campion

No report.

Bylaws Review- Grant Root

No report.

Funding-Open

No report.

Membership- Dave Lundy, Glady Campion

No report.

Net Administration Team- Ken Phelps, Gary Turner

No report.

Programs- Jim Ullom

We currently have a presentation on Solid State Drives scheduled for February to be presented by Gary Coy and a presentation for Voice Over Internet Protocol scheduled for March.

### Publications- Martin Arbagi

The January DATABUS is on the DMA website.

### **OLD BUSINESS**

# Summer Picnic- Martin Arbagi

The summer picnic will be on Saturday, August 23, 2014 in Shelter 3 at Indian Riffle Park. The shelter has power.

# Holiday Dinner- Glady Campion

No report yet. 43 people attended the 2013 Holiday dinner.

### **NEW BUSINESS**

# Board Retreat-Martin Arbagi

The Board Retreat will be at the Brixx Ice Company on March 3, 2014 at 6:15 P.M.

# Tech Fest-Glady Campion

Tech Fest will be Saturday February 15 (10am-6pm) and Sunday February 16 (11am-5pm), 2014. Three groups will have displays: The Linux SIG, Gary Ganger and DMA.

# Projector Rental- Martin Arbagi

We will rent our projector to the Sherlock Holmes group for \$75 on March 15, 2014. Jim Ullom moved that we purchase a replacement bulb for the projector, Eric Ottoson seconded and the motion passed with one person abstaining.

# Electronic Investment SIG- Martin Arbagi

The first meeting of the investment SIG will be set at the February DMA main meeting.

# **ADJOURNMENT**

At 8:17 P.M., Jim Ullom moved the meeting be adjourned, Eric Ottoson seconded and the motion passed.

# Respectfully Submitted,

Debra McFall

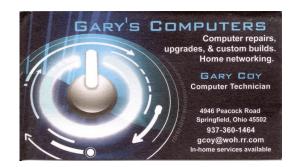

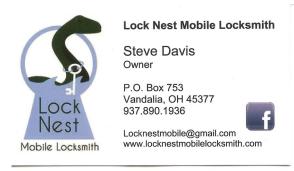

10%
Discount
to DMA
members!

### —Get Plain Text—

By Linda GONSE, Editor & Webmaster, Orange County PC Users' Group, CA October 2013 issue, Nibbles & Bits

www.orcopug.org

editor (at) orcopug.org

IT'S PROBABLY SAFE TO SAY that everyone has copied text from a Web page at some time and pasted it into an e-mail or into a Word-like program. So, of course, you can relate to my dismay at pasting the type complete with its formatting riding piggyback on it.

I always have to stop what I'm doing and unformat and reformat the type, so it blends in with what I'm working on.

I can hear "old timers" yelling, "Notepad! Use Notepad!"

That's true. And it's a good option. I'm using Windows XP (still), so I have a shortcut to Notepad on my Start menu. It's very easy to click on Start while I have my browser open and click to open Notepad to paste the web text, then recopy it from Notepad, and repaste the text into a document.

But I found a simpler method — really. There is no learning curve. I only have to click once after copying from a Web page and then I can immediately paste unformatted text into anything anywhere! With our typical complicated programs to work with, this just doesn't seem possible. Or, maybe alchemy might be involved!

The short of it is that this is true, no hocus pocus. It is possible with a tiny program called Get Plain Text. It's only 70Kb and it doesn't add an icon to your system tray or grab any memory when you use it. It works in less than a second to remove text formatting, including fonts, sizes, colors, and embedded images. It just leaves plain text.

Download the program from the developer's Web page (clipdiary.com) at <a href="http://bit.ly/1bzFuea">http://bit.ly/1bzFuea</a> or a secondary download site at <a href="http://www.softpedia.com/get/PORTABLE-SOFTWARE/Office/Clipboard/Portable-Get-Plain-Text.shtml">http://www.softpedia.com/get/PORTABLE-SOFTWARE/Office/Clipboard/Portable-Get-Plain-Text.shtml</a>. Save it to your preferred disk location. Click on the program to run it.

Add the icon that launches Get Plain Text to your Quick Launch bar or favorite program launcher. I keep it on my Quick Launch bar. As soon as I copy something to the clipboard, I click on the Get Plain Text icon. Then, I paste the text anywhere I desire. That's it.

When I use Get Plain Text, no window opens. There are no dialog boxes or preferences to select. There are no flags, bells, or whistles to tell me it is finished. It simply works fast, silently, and unobtrusively.

What else? Oh, yeah — it's free!

Travel Through Time On Indiana's Most Scenic Railroad
WHITEWATER VALLEY RAILROAD

765-325-2054
www.whitewatervalleyrr.org

P3 COMPUTERS
Sales Repair Parts

DAVID PEEPLES
President

5987 Old Troy Pk
Huber Heights, Ohio 45424
938-9059 or 673-2850
david@p\$computers.net
www.p\$computers.net

5% Discount to DMA members! (Special orders excluded.)

# —Linux Magazines—

By Cal ESNEAULT, Former President and leader of many Open Source Workshops & SIGS, Cajun Clickers Computer Club, LA
November 2013 issue, Cajun Clickers Computer News
www.clickers.org
ccnewsletter (at) cox.net

SINCE LINUX IS NOT AS COMMONLY USED as some other computer operating systems, users frequently resort to online sources for instructional information. Although easy to find, typical research often ends with information having a question and answer format focusing on isolated issues. A magazine format can give a broader view without being long or technically complicated. Two suggestions for free, online magazines for users are *PCLinuxOS* Magazine and *Full Circle* Magazine.

PCLinuxOS is a PC operating system with a KDE 4 desktop environment that was started by Bill Reynolds ("Texstar") in Houston, TX. It has an open-source "community" operation that publishes its own magazine. There is a lot of emphasis for new users moving from other operating systems. Many technical articles stick to a moderate length, and there is a lot of "fun" content (such as food recipes, screen shots of customized desktops, reader feedback, etc.).

Below are a few of the article topics covered in the last three issues of the *PCLinuxOS* magazine:

Xfce User Tips and Tweaks (Parts 1,2, & 3) Password Security Revisited

OpenVPN: Other VPN Services

Undo Gmail's Latest "Enhancements"

LibreOffice Tips & Tricks (Parts 1, 2, & 3)

Inkscape: Holiday Tree; Torn Paper Effect

GIMP Tutorial: Masks Explained Back up Your G-mail Account With getmail
Game Zone: Sacred Citadel Linux vs. Windows

Testimonials from veteran PCLinuxOS users Gramps genealogy program

Screenshot Showcase

Full Circle Magazine covers Ubuntu and its derivatives (Xubuntu, Lubuntu, Edubuntu, etc.), but it is not associated with Canonical Ltd, the commercial sponsors of Ubuntu. It has many recurring feature topics (news, ask the new guy, software reviews, command line skills, etc.) and usually has more than fifty pages of content. For the most part, it relies on volunteer writers, There is also an associated podcast available. Note: the title Full Circle is in reference to the Ubuntu logo.

This magazine also carries well detailed multi-part articles about a few of the more popular software titles. Examples include LibreOffice, Inkscape, Blender, Python, and GIMP. There are sometimes special editions of concentrated compilations of these articles.

Examples of special issues are three special issues for LibreOffice, two special issues for Inkscape, and 6 special issues for Python (see the September 2013 main magazine issue for details). Since most of the software with multi-article coverage is cross-platform and can run on most op-

(Continued on page 6)

erating systems (Linux, Mac OS, Windows OS), these articles should be of interest to almost any computer user.

Both magazines are published monthly. *PCLinuxOS Magazine* started in September of 2006 and is now at issue 80. *Full Circle Magazine* started in May of 2007 and is now at issue 77. Both can keep you up to date on news, software, and hardware related to Linux. In addition, you can get any of the past issues in PDF format from their archives without cost. These archives provide a huge resource of detailed information written in a style friendly to the average user.

These magazines are excellent examples of the way the open-source community works to share the knowledge about free computer software. Even if you do not currently use a Linux OS, browsing these magazines will give you a quick view of what open source software is all about.

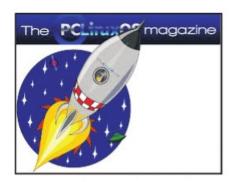

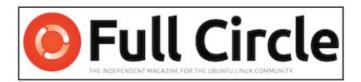

Click on the logo of either magazine to go to its Web site.

# —I/O, I/O, It's Off To Work We Go—

By Phil SORRENTINO, Past President, Sarasota PCUG, Florida November 2013 issue, PC Monitor

www.spcug.org

philsorr (at) yahoo.com

THE WORK I'M TALKING ABOUT HERE IS COMPUTER DATA TRANSFER. I/O or Input/Output is a term used to collect all the ways you can move data into and/or out of a computer. (This may be a review for some, but there are a few new ideas that might make it worth the time.) For all of those that have been with personal computers from the beginning, *circa* 1980, the only way into or out of your computer, then, was through the serial and parallel ports (the keyboard, mouse, and display interfaces were really internal and were only used for their intended purposes). Fortunately, the serial and parallel interfaces have been replaced with interfaces that are much faster, much more flexible, and easier to use. Today, most of the I/O is conducted over the Universal Serial Bus (USB) interface. However, there are a few special purpose interfaces that have become basic to computer use.

Early on, audio was included in the computer's bag of tricks so we now typically have an audio-in for a microphone and an audio-out for speakers. Many computers also have another audio-in, usually tagged as line-in. Audio-out is typically used to drive external speakers and line-in is typically used to input a stereo analog signal for use by audio processing software. Also added early on was an Ethernet connection which has become the computer's on-ramp to the Internet. Yes, and Wi-Fi (Wireless-Fidelity) has certainly become the mechanism for all, laptops, netbooks, tablets,

and smartphones to get on to the Internet. Wi–Fi is a wireless I/O and therefore needs no connectors or wires. It is all accomplished by the transmitter and receiver hardware and software within the computer. There are two other wireless interfaces, Bluetooth and NFC. Bluetooth is becoming very popular as a way to easily connect various Bluetooth compatible devices to the computer with no wires cluttering up the computer area. Bluetooth sets up a PAN (Personal Area Network) around the computer, usually within 10 meters [a little over 30 feet — EDITOR]. Bluetooth is also finding its way into many places like the living room entertainment center and the au-

tomobile. NFC (Near Field Communications) is a very short range (less than 4 inches) wireless interface that may or may not be used on a computer but will probably be used with smartphones to help make the electronic wallet possible in the future.

Not so early on, around the time laptops became portable, rather than luggable, a video display output port started to appear. This became the very popular VGA (Video Graphics Array) output port (a.k.a. the RGB port because it provided Red, Green, and Blue analog video signals). The VGA port was typically used with an external display device like a larger display or a projector. For a brief time, the DVI (Digital Video Interface) began to take over the job of moving digital video information from the computer to an external display device, but it was soon overtaken by a more comprehensive and versatile interface. Today, the VGA and the DVI port, is being replaced by a digital multi-media port, the HDMI (High-Definition Multimedia Interface) port. The HDMI port carries both digital video and digital audio signals from the computer to a digital display device. (HDMI is also used in most new digital entertainment centers and digital televisions. Many new digital TVs even provide multiple HDMI

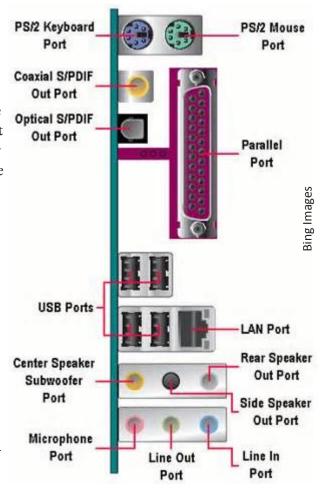

input ports, so you can connect cable boxes and DVD players to the TV.) HDMI is also being used on small devices such as smartphones and camcorders and as such is being made available in mini and micro sizes.

So beside audio and video, most of the digital data that is transferred to and from the computer is done via the USB ports. Modern computers usually have several USB connectors (laptops maybe 2 to 4, and desktops may have 2 to many). [EDITOR'S NOTE: When buying a desktop computer, be sure it has at least one USB in the *front*, as well as several in the rear.] The USB port is a rectangular plug that is keyed so you cannot plug the connector in incorrectly. The USB connector also provides a limited amount of power to the device connected to it, which can be used to charge a battery or even power the device. Because the USB connector provides power to the connecting de-

vice, many smartphones [as well as "dumbphones" —EDITOR] and media players charge their batteries through the USB connector. Currently USB is at version 3.0. (Early versions were 1.0 which was little used, 1.1 which was very popular but slow at only 12 Mbps, and 2.0 which was ubiquitous, and fast at up to 480 Mbps.) USB 3.0 devices began to appear in January 2010. USB 3.0 has a maximum data rate of 5 Gbps — yes that's *five thousand Megabits per second*. That is a maximum and most data transfers will probably not be near 5 Gbps, but they will be very fast. Fortunately, USB 3.0 is backward compatible with both 1.1 and 2.0. Backward compatibility means that devices at any USB version can operate together, although the data transfer will only be at the speed of the lowest USB version. USB 3.0 connectors usually have a blue center post to identify them as 3.0. Because USB is used on so many small devices, like smartphones and tablets, USB connectors come in Mini and Micro sizes. USB has become so fast and ubiquitous that it has just about eclipsed the other, almost as popular, serial bus, IEEE1394 (a.k.a. FireWire).

There are a few other interfaces that may show up on a higher-end computer. These tend to be for special purposes or are extremely fast. One interface, for the purpose of connecting external hard drives, is eSATA (external Serial Advanced Technology Attachment). This interface is not as popular as it was before USB 3.0 became available, but it is still a way to extend the computer's hard drive capability. Thunderbolt is another special purpose interface, rarely seen on typical computers, with speeds up to 10 Gbps. Thunderbolt can connect multiple compatible devices in a daisy chained configuration. DisplayPort is another special purpose Video Display interface that is very fast. It is advertised at up to 21.6 Gbps, and is designed for multiple displays. These very fast interfaces may be found on professional display systems that require resolution and refresh rates far beyond those of HDMI. This type of display may be found in medical systems that may be used to display MRI Scans or X–Rays. DisplayPort may be found on some high–end machines,

# Dayton Microcomputer Association Events for April 2014

For additions or corrections, contact Dave Lundy

| Sunday        | Monday                                                     | Tuesday                                        | Wednesday                                                                        | Thursday                            | Friday | Saturday                         |
|---------------|------------------------------------------------------------|------------------------------------------------|----------------------------------------------------------------------------------|-------------------------------------|--------|----------------------------------|
|               |                                                            | 1                                              | 2                                                                                | 3                                   | 4      | 5                                |
|               |                                                            | April Fool's Day                               |                                                                                  | *No Genealogy<br>SIG due to injury* |        | 3:00-5:00pm<br>Classic Computers |
| 6             | 7                                                          | 8                                              | 9                                                                                | 10                                  | 11     | 12                               |
|               | 7:00pm <u>DMA</u><br><u>Board of Trustees</u>              |                                                | 7:00pm <u>Dayton</u><br><u>Dynamic</u><br><u>Languages Users</u><br><u>Group</u> |                                     |        |                                  |
| 13            | 14                                                         | 15                                             | 16                                                                               | 17                                  | 18     | 19                               |
|               | 7:00pm <u>Dayton</u><br><u>Diode Mtg.</u>                  | Income Tax Due 7:00pm Software Development SIG |                                                                                  | 7:00pm Linux SIG                    |        | 3:00-5:00pm<br>Classic Computers |
| 20            | 21                                                         | 22                                             | 23                                                                               | 24                                  | 25     | 26                               |
| Easter Sunday | 7:00pm Amateur<br>Radio SIG<br>7:00pm Apple-<br>Dayton SIG | Earth Day                                      |                                                                                  |                                     |        |                                  |
| 27            | 28                                                         | 29                                             | 30                                                                               |                                     |        | 1                                |
|               |                                                            | 7:00pm DMA Main<br>mtg.                        |                                                                                  |                                     |        |                                  |

maybe gaming machines and if resolutions beyond 1080p ever find their way to the home, you may find Display-Port driving those display devices.

The job of moving digital data around is tough work, but these interfaces seem to be up to the job, and I'm sure the ones that will come in the future will probably be faster, more versatile and even more capable.

Click anywhere on the DMA Calendar (left) to go to the original at DMA1.org.

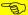

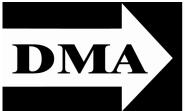

Post Office Box 4005 Dayton, Ohio 45401 Telephone: (937) 222–4DMA (937) 222-4362

We have a new Web Site!

**DMA1.org** 

ESTABLISHED IN 1976, DMA is a group of Dayton-area professionals and hobbyists in the field of computing and information technology. General membership meetings are usually on the last Tuesday of each month. DMA has a number of Special Interest Groups (SIGs) in areas ranging from digital photography and genealogy to the Linux operating system. Each SIG meets according to its own schedule. DMA is a member of Association of Personal Computer Users' Groups (APCUG) and the Affiliated Societies' Council (ASC). Click on any of the logos — including our own — to go to that organization's Web Site.

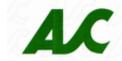

*Your* 2013/14 Officers:

President
Gary COY
Vice-President
Ken PHELPS
Secretary
Debbie MCFALL
Treasurer

Glady CAMPION

# Trustees:

Martin ARBAGI Eric OTTOSON Wynn ROLLERT Ed SKUYA Jim ULLOM

# Webmaster:

Dave LUNDY

Submissions ...

HE DATABUS welcomes compliments, complaints, suggestions, and especially articles. We can accept articles in ASCII, or as attachments in Microsoft Word or Works, Open Office Writer, Word Perfect, or, yes, even WordStar! No PDF files, please. Send e-mails to:

Association of Technology & Computer User Groups

# Editor@DMA1.org

All articles are subject to editing for spelling, grammar, usage, and space. Always retain a copy of your work, as THE DATABUS cannot be responsible for loss. When articles are of roughly equal quality, those by paid—up DMA members usually receive preference.

All registered trademarks, for example: DMA, GIMP, or Linux are the property of their respective owners. However, for better readability, the Registered Trade Mark symbols ( $^{\circ}$  or  $^{\text{TM}}$ ) have been omitted. The Editor occasionally inserts comments into articles. Such comments are always in square brackets [like these] and are preceded by the phrase: "Editor's Note."

THE DATABUS is written and published by volunteers. We do not give professional advice on computer, network, or software installation, trouble-shooting, or repair. If you need professional advice or other expert assistance, you should seek the services of a competent professional.

# **DMA Membership Application/Renewal**

PLEASE ALLOW UP TO THREE WEEKS FOR APPLICATION PROCESSING AND INTERNET SET-UP

| Name:                                                                                                    |                                    | Birth date       | ::/                           |
|----------------------------------------------------------------------------------------------------|------------------------------------|------------------|-------------------------------|
|                                                                                                    | mo. day year                       |                  |                               |
| Associate Name:                                                                                                    |                                    | Birth date       | e:/                           |
|                                                                                                    | mo. day year                       |                  |                               |
| Address:                                                                                                    |                                    |                  |                               |
| City:                                                                                                    |                                    | _ State:         | Zip:                          |
| Phone: (Home) () (Work) (_                                                                                                    | )                                  |                  | X                             |
| I wish to have my name and address published in the club roster: YES $\square$ NO $\square$                                                                                  |                                    |                  |                               |
| E-mail address:@                                                                                                    |                                    |                  |                               |
| Name of DMA member who recruited me:                                                                                                    | (only new regular                  | r memberships)   |                               |
| Are you a current or recent DMA Member? Yes q No q Change of Address only? q Too                                                                                             | day's date:/                       | J                |                               |
| If you are renewing, please give your Membership Number (from your membership o                                                                                              | ard)                               |                  |                               |
| Type of Membership                                                                                                    |                                    |                  |                               |
| Application is for: New Membership $lacksquare$ Membership Renewal $lacksquare$ Associate Membe                                                                              | ership* 🔲                          |                  |                               |
| If applying for free student membership, please give school name a der 22 years old. (Student Members <i>cannot</i> vote in DMA elections.)                                  |                                    | nber: Available  | e only for students un-       |
| School Name:                                                                                                    | Student ID#:                       |                  |                               |
| $^{st}$ A family or associate membership is an additional membership for a member of yellousehold. If this is a family or associate membership, give name of regular members | •                                  | r someone else w | rho is living in the member's |
| Dues/Fees (Dues and Fees are subject to change without prior notice):                                                                                                    |                                    |                  |                               |
| Membership (one year — New or Renewal)                                                                                                    | 1.) 🗖 \$25.00                      |                  | ☐ Cash                        |
| Family or Associate Membership (must live at same address as regular member)                                                                                                 | 2.) 🗖 \$12.50                      |                  | ☐ Check                       |
| Free Student Membership for students under 22 yrs of age. (Student Members cannot                                                                                            | ot vote in DMA elections 3.)  FREE | s.)              | Check #                       |
| Please assign me a user ID for E-mail and Usenet news access one-time setup fee for new E-mail accounts.                                                                     | 4.) 🗖 \$10.00                      |                  |                               |
| Total — Lines 1 and 2 (+ 4 if checked)                                                                                                    | 5) \$                              | _                |                               |
| Make your check payable to Dayton Microcomputer Association, In PO Box 340402                                                                                                | ıc. (DMA), and ther                | n send the che   | eck and application to:       |
| Beavercreek, OH 45434–0402                                                                                                    | Click bo                           | re to na         | y your dues                   |
| DMA Use only: Membership #                                                                                                    | CHCK TIE                           | <u>τε</u> το μα  | y your dues                   |
| Exp. Date:/                                                                                                    | using                              | PavPal.          | Simplified                    |
| Processed by:                                                                                                    |                                    | •                | •                             |
| REV: 25 November 2013                                                                                                    | Memb                               | persnip i        | Form, too!                    |